© 2012 МГУ/ВМиК/СП

## Лекция 13

24 марта

## Размещение параметров и возвращаемого значения

- size of  $== 4$ 
	- Целиком занимает машинное слово, помещаемое на стек
	- EAX
- size of  $< 4$ 
	- Занимает младшие байты слова на стеке
	- AX, AL
- sizeof == 8 (long long)
	- Два машинных слова в естественном порядке
	- EAX:EDX
- Массивы ≡ указатели
- Структуры
	- ???

# Какие есть компиляторы и соглашения о вызове функций?

- Microsoft
- Borland
- Watcom
- Gnu
- Intel
- Digital Mars
- Codeplay
- Модели памяти
	- 16, 32, 64 разряда
- Операционные системы
	- Linux (FreeBSD, …)
	- Windows
	- Mac OS

### Параметр – структура

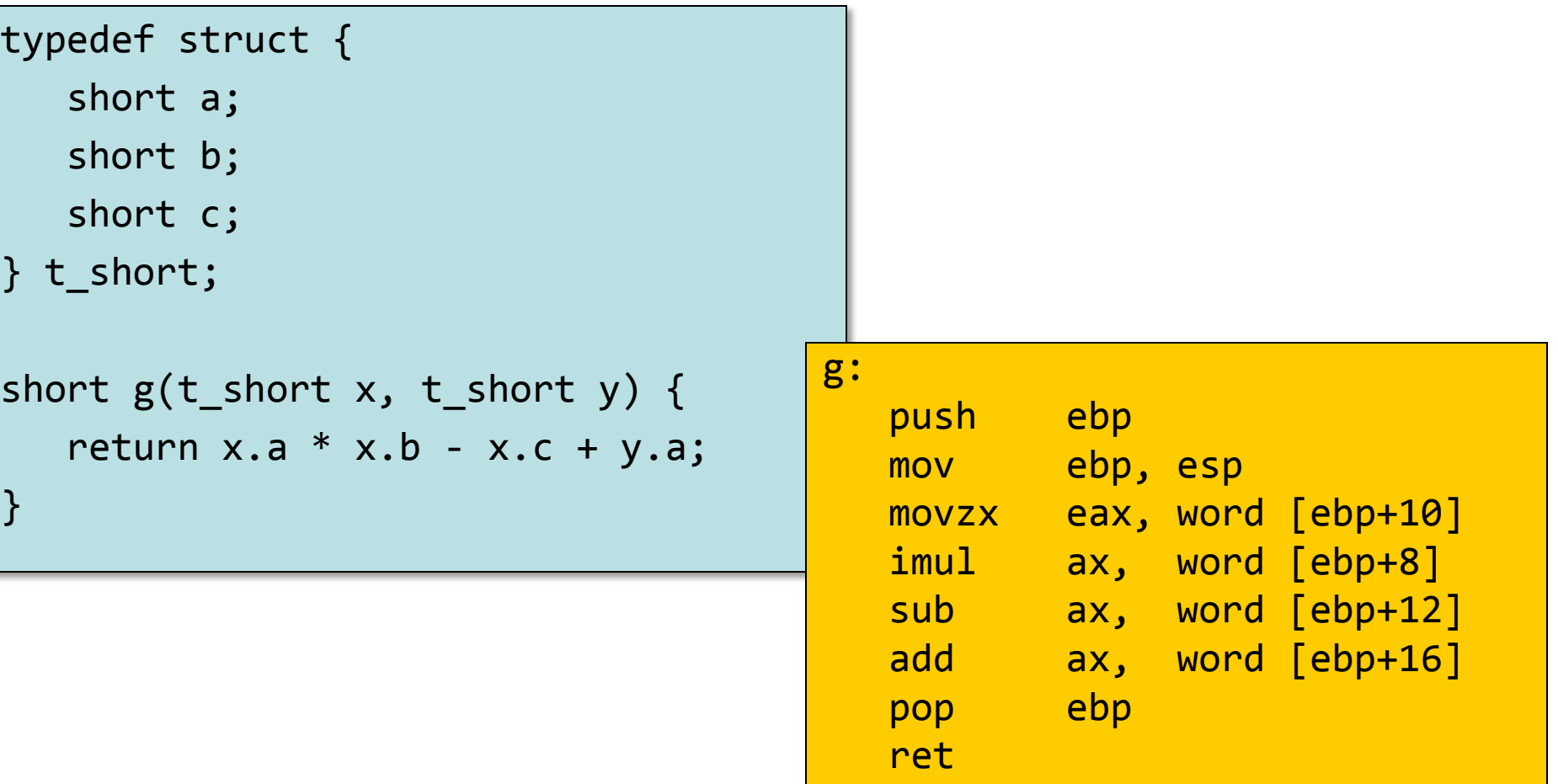

#### Возвращаемое значение - структура

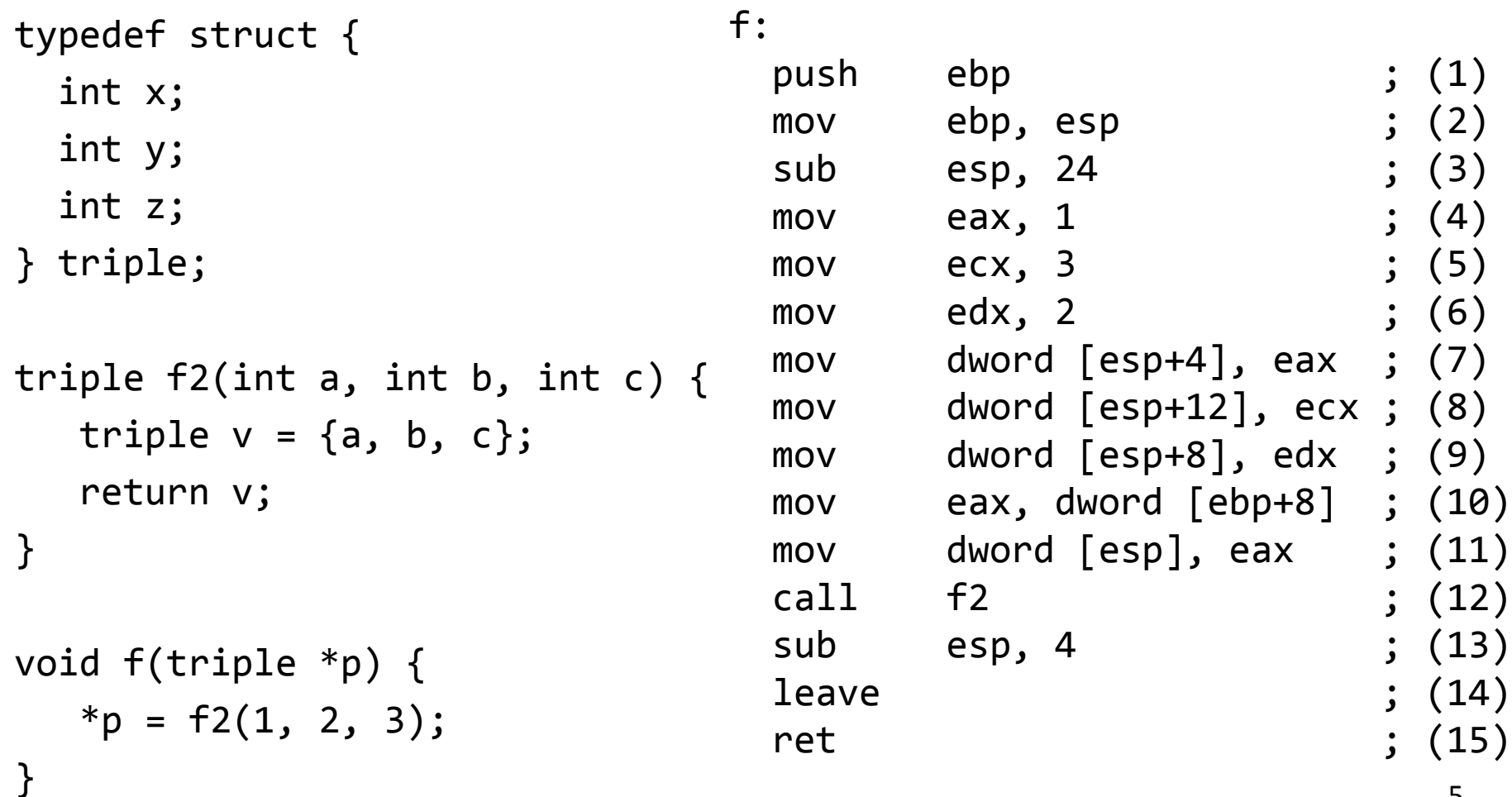

#### Возвращаемое значение - структура

typedef struct {

int x;

int y;

int z;

```
} triple;
```

```
triple f2(int a, int b, int c) {
   triple v = \{a, b, c\};
    return v;
```
}

```
void f(triple *p) {
   *p = f2(1, 2, 3);}<br>}
```
f2:

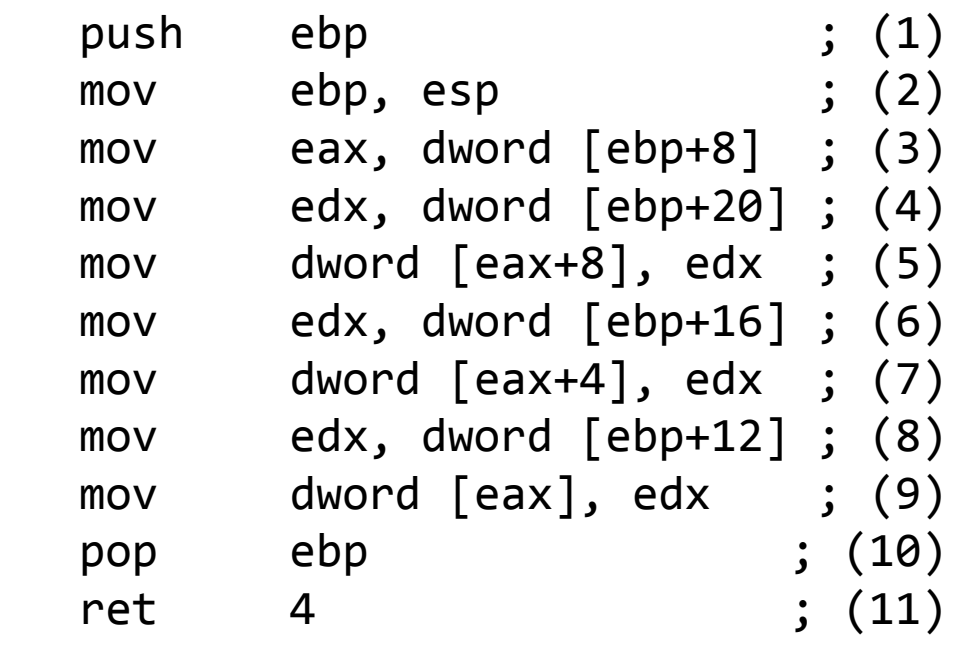

# Функция main

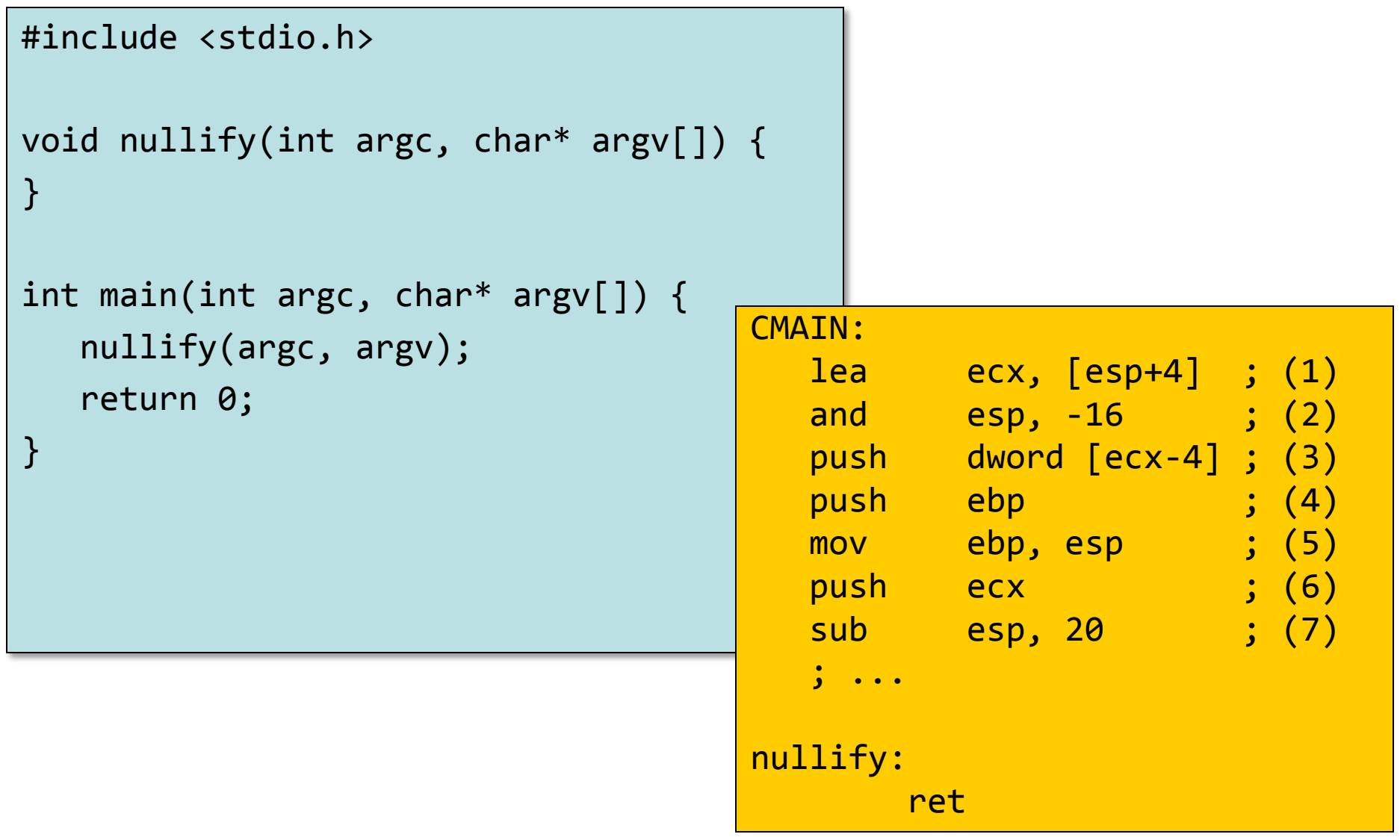

# Функция main

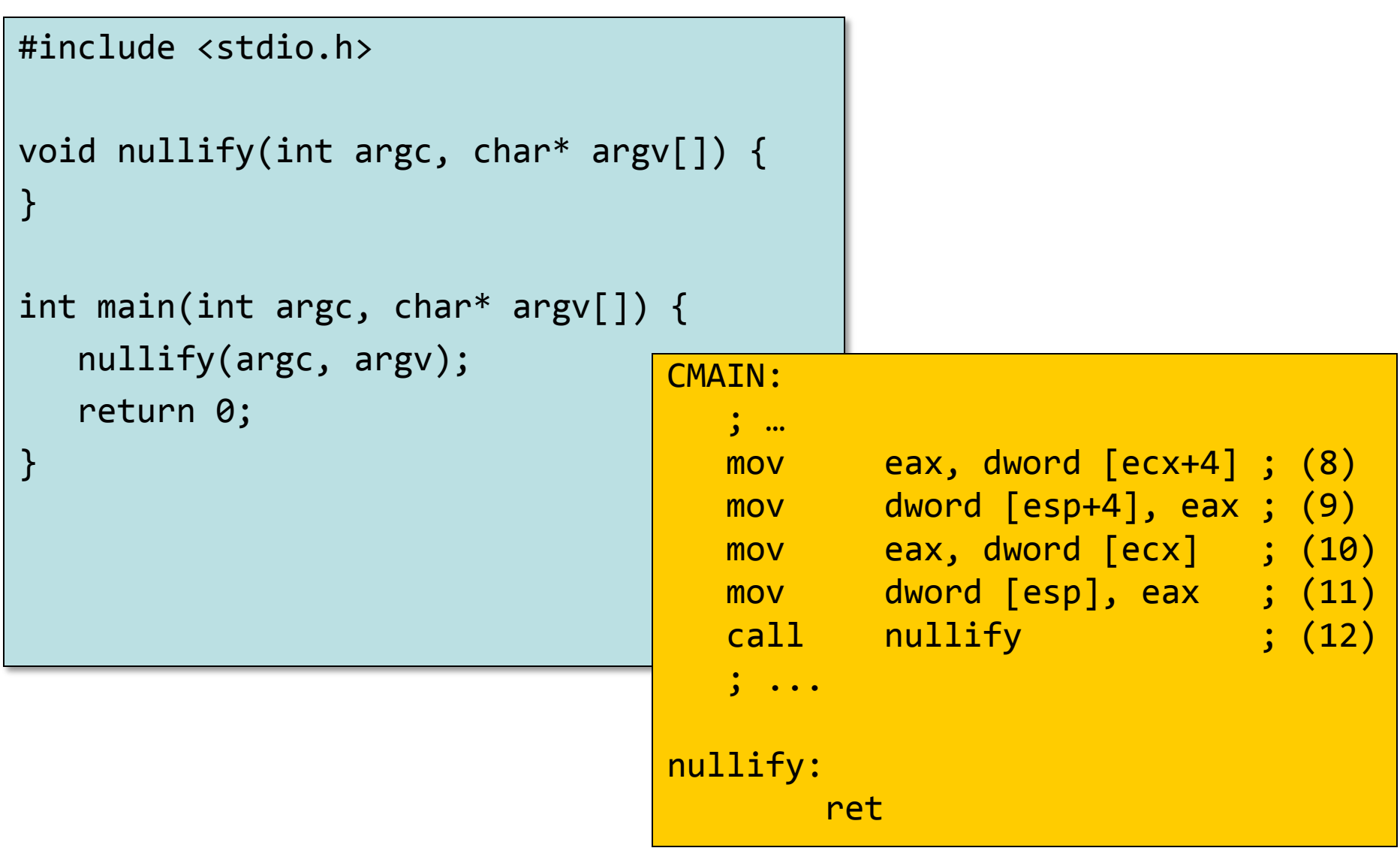

# Функция main

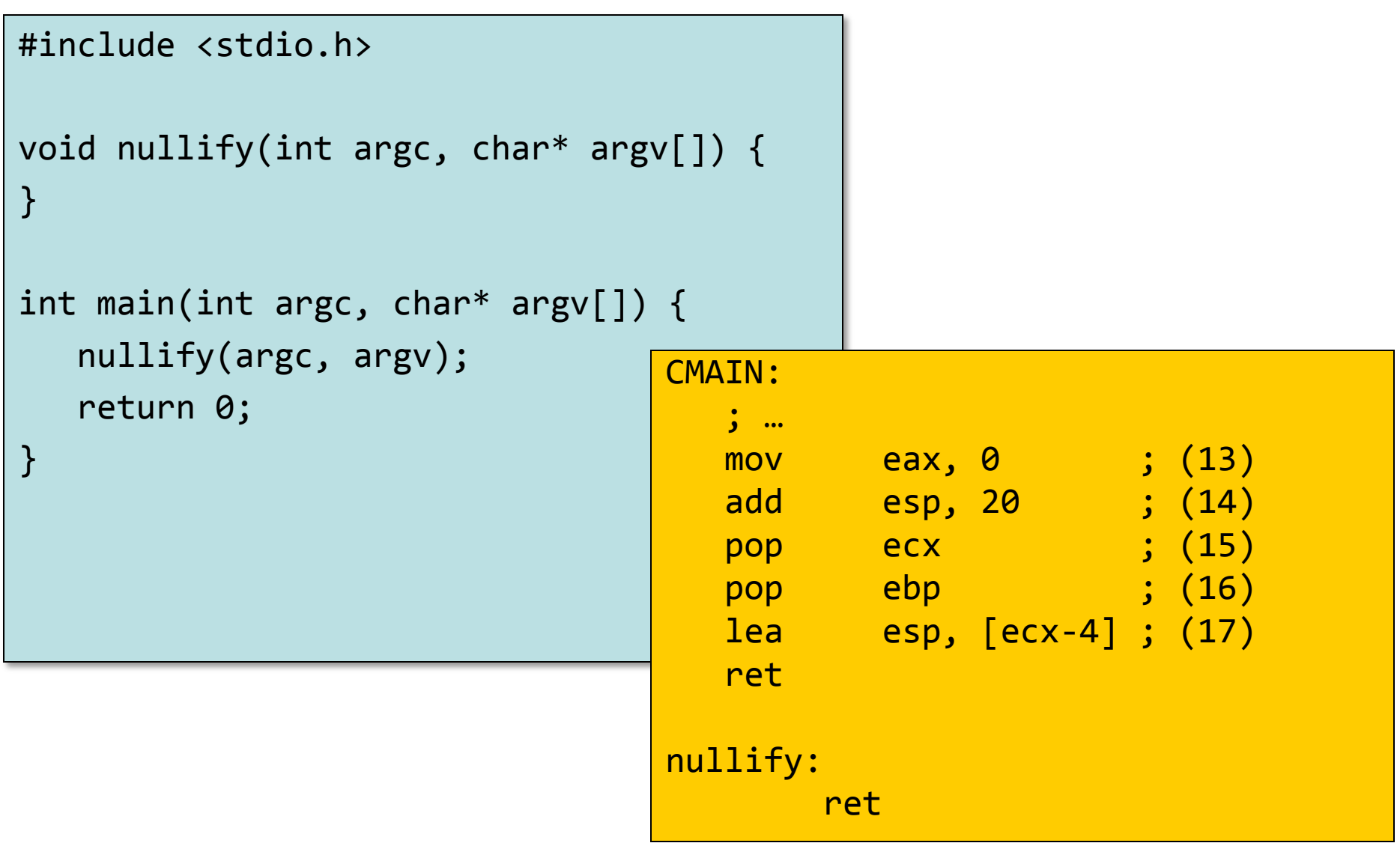

#include <stdlib.h>

struct chain;

```
typedef struct chain {
    int val;
    struct chain *next;
} t_chain, *p_chain;
```

```
p_chain insert(p_chain p, int val) {
   if ((0 == p) || (p->val > val)) {
       p_chain np = 
           (p_chain)malloc(sizeof(t_chain));
      np->val = val;np\rightarrownext = p;
       return np;
    } else {
      p\rightarrownext = insert(p, val);
       return p;
    }
}
```

```
p_chain insert(p_chain p, int val) {
   if ((0 == p) || (p->val > val)) {
      p chain np =
          (p_chain)malloc(sizeof(t_chain));
      np->val = val;np->next = p;
       return np;
    } else {
      p->next = insert(p, val);
       return p;
    }
}
                                  %include 'io.inc'
                                  section .text
                                  CEXTERN malloc
                                  insert:
                                      push ebp
                                      mov ebp, esp
                                      sub esp, 24
                                     \ddot{i} ...
```
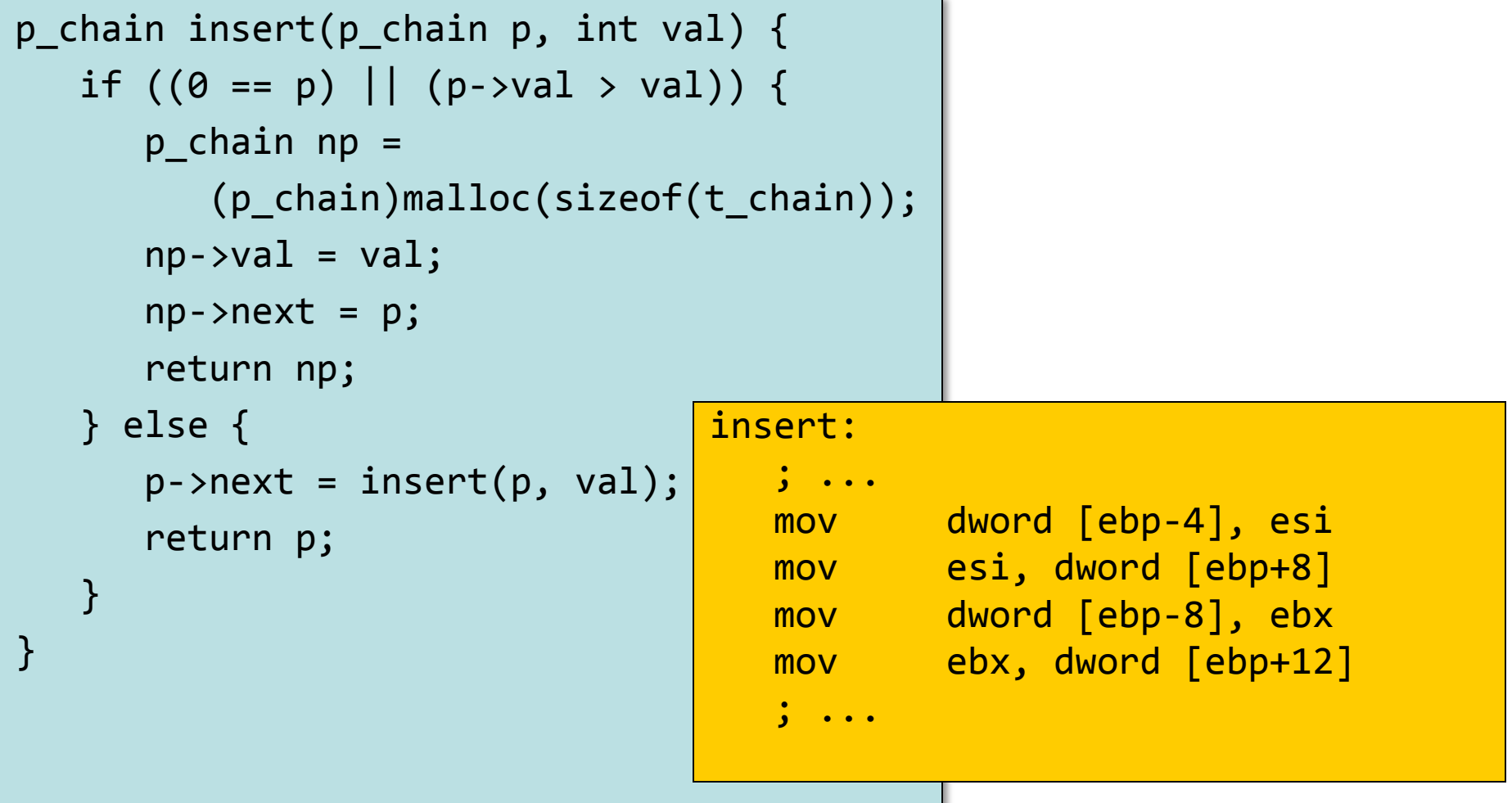

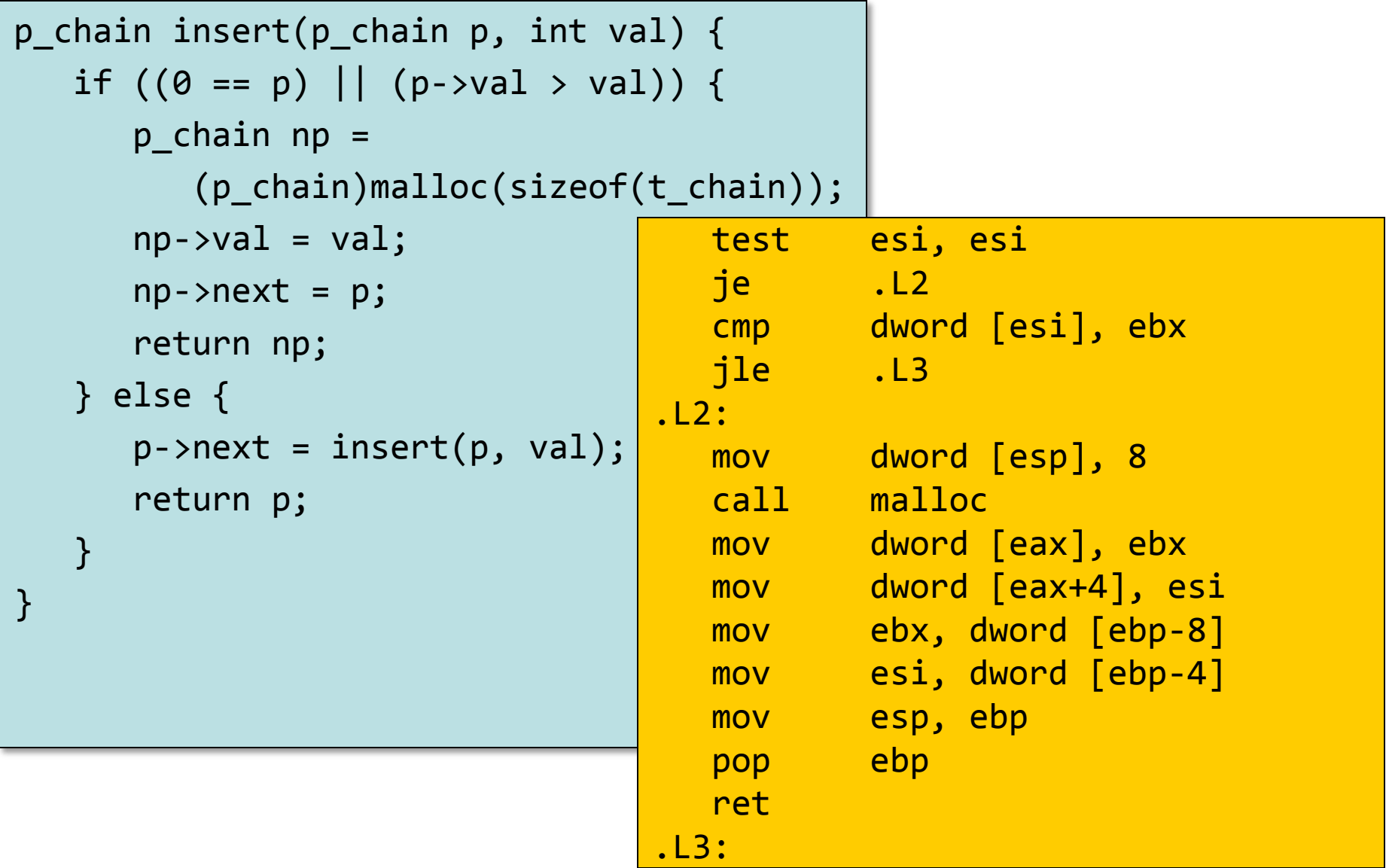

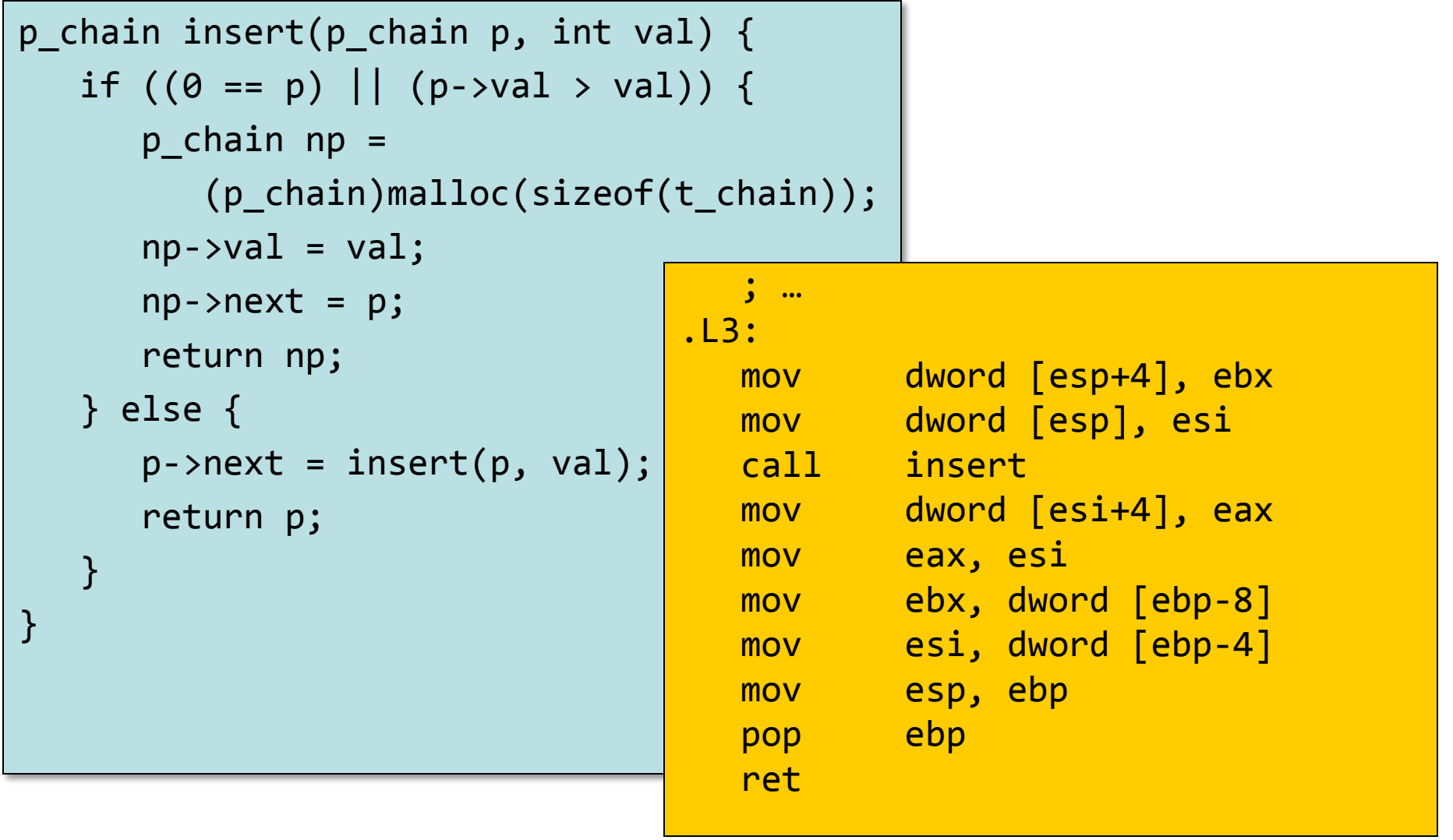

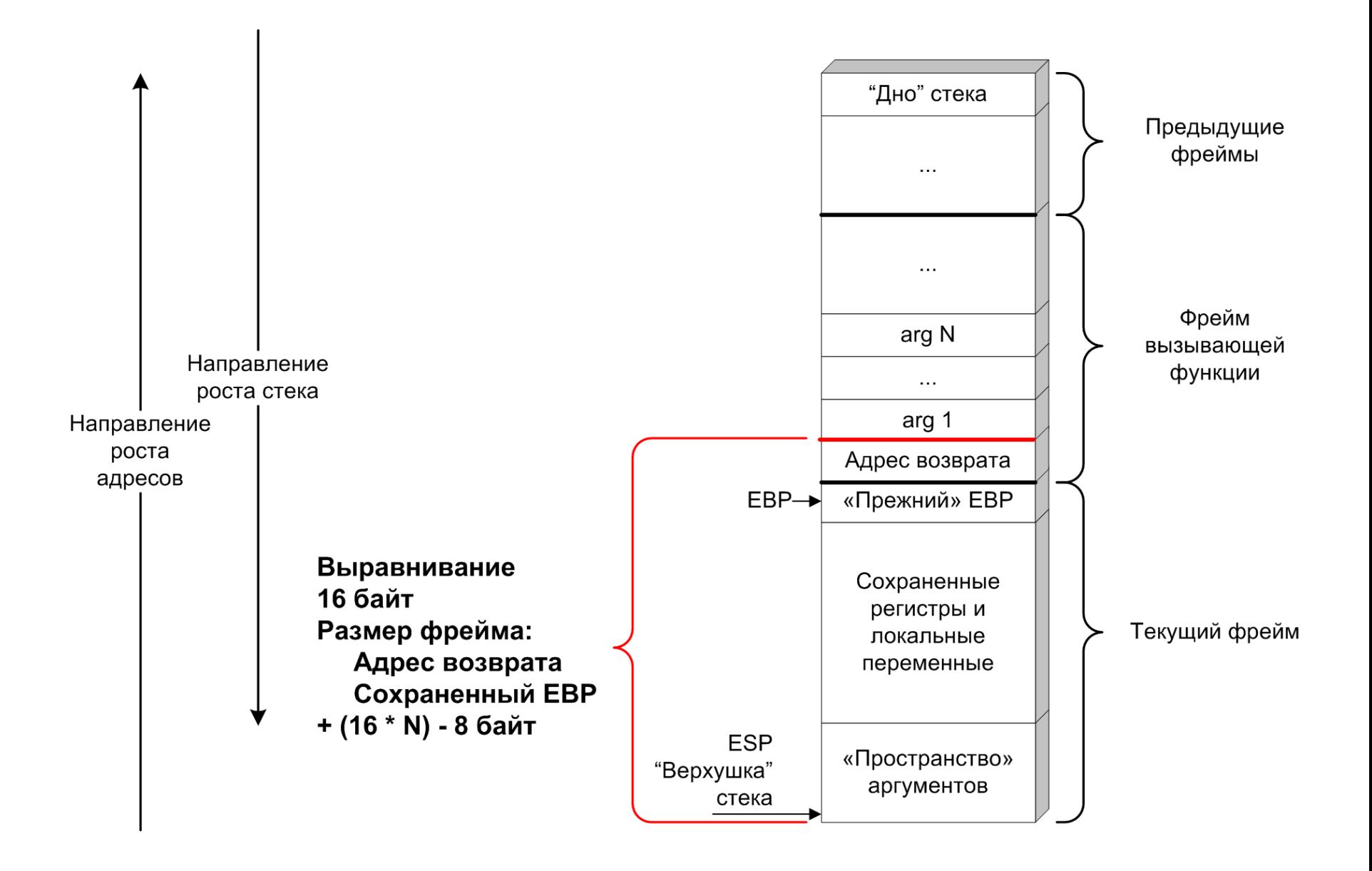

# Стандартная библиотека языка Си

- 24 заголовочных файла
- stdlib.h
	- Преобразование типов: atoi, strtod, …
	- Генерация псевдослучайных последовательностей
	- Выделение и освобождение памяти
	- Сортировка и поиск
	- Математика
- stdio.h
	- Функции для файловых операций
	- Функции для операций ввода-вывода
- string.h
- …

### **STDCALL**

```
#include <stdio.h>
__attribute__((stdcall)) 
int sum(int x, int y);
int main() {
   int a = 1, b = 2, c;
   c = sum(a, b); printf("%d\n", c);
    return 0;
}
__attribute__((stdcall)) 
int sum(int x, int y) {
   int t = x + y; return t;
```
}

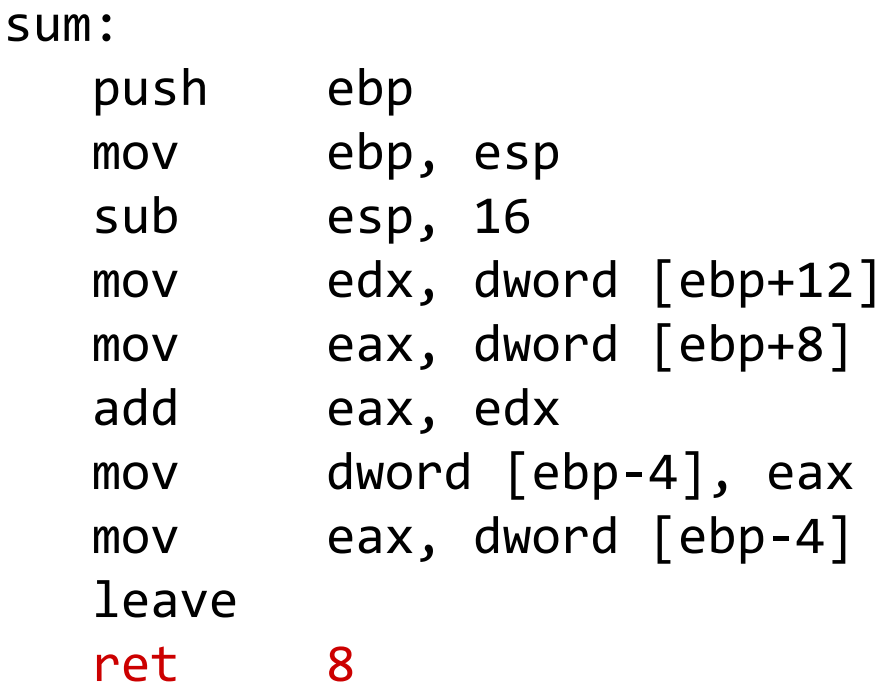

### **STDCALL**

```
#include <stdio.h>
__attribute__((stdcall)) 
int sum(int x, int y);
int main() {
   int a = 1, b = 2, c;
   c = sum(a, b); printf("%d\n", c);
    return 0;
}
__attribute__((stdcall)) 
int sum(int x, int y) {
```
int  $t = x + y;$ 

return t;

}

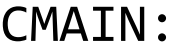

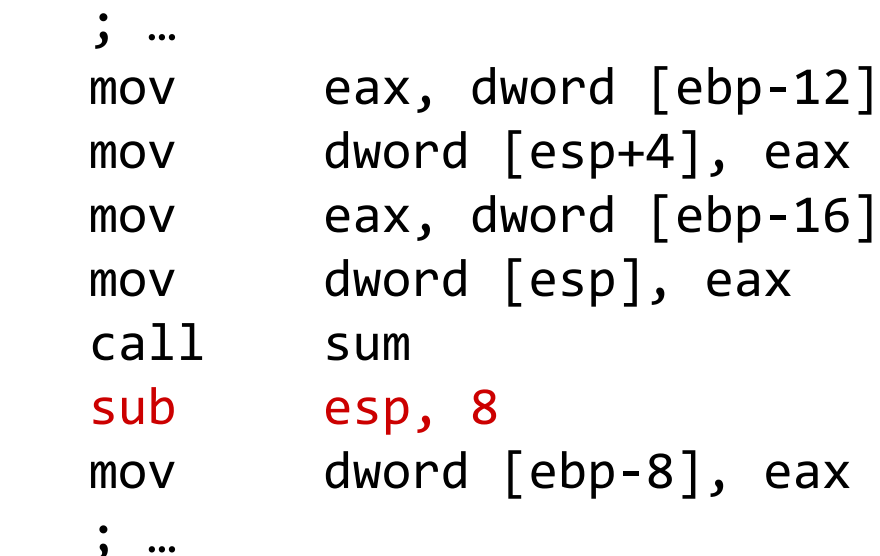

### FASTCALL

```
#include <stdio.h>
__attribute__((fastcall)) int
sub(int x, int y);
int main() {
   int c = sub(1, 2); printf("%d\n", c);
    return 0;
}<br>}
 __attribute__((fastcall)) int
sub(int x, int y) {
   int t = x - y; return t;
}<br>}
                                 CMAIN:
                                      ; … 
                                     mov edx, 2
                                     mov ecx, 1
                                     call sub
                                     mov dword [esp+20], eax
                                      ; … 
                                 sub:
                                     sub ecx, edx
                                     mov eax, ecx
                                     ret
```